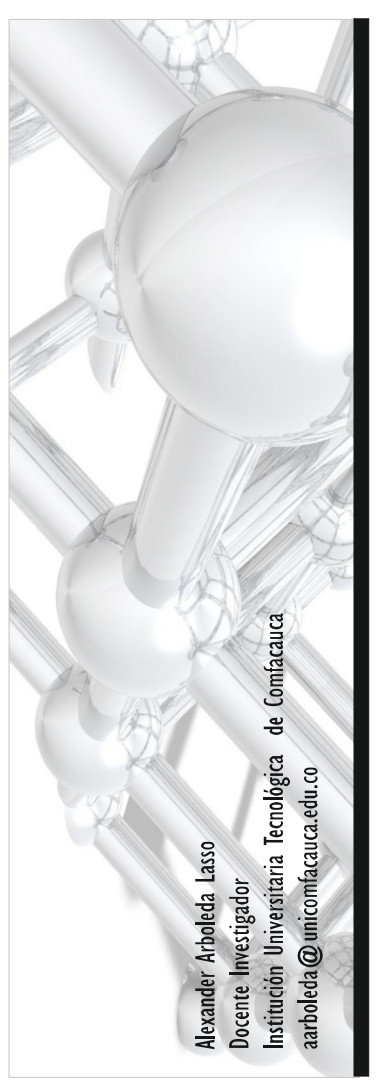

# Simulación computarizada  $66$ una nueva etapa del control automático de procesos"

#### Resumen

Una delas grandes metas del control automático de procesos ha sido la de poder reproducir o crear modelos de los procesos a controlar lo más parecidos a la realidad con el objetivo de obtener sistemas de control más exactos y eficientes.

Lo anterior ha llevado a los ingenieros de control a crear modelos reales a escala de procesos completos que son teproducibles. Sin embargo, los altos costos de estos procedimientos no lo hacen aplicable a todos los casos, por lo cual aparece la simulación computarizada como una respuesta a esta situación, pasando por modelos matemáticos de los procesos, modelos que simulan el comportamiento de los controladores y finalmente los modelos donde se reproducen los procesos a través de un paquete de diseño asistido por computador y se enlazan a una herramienta capaz simular los lazos de control, obteniendo así un modelo que simula completamente el sistema a controlar. El presente artículo muestra un análisis de la simulación computarizada aplicada al control automático de procesos.

Palabras clave: Simulación, diseño asistido por computador, control de procesos, modelos matemáticos.

#### |. Introducción

iseñar un sistema de control implica conocer gran parte de las variables que intervienen en el proceso, así como los tipos de variaciones que sufren estas variables en el tiempo. Por lo tanto, se necesitan que cada uno de los componentes que formará parte del sistema de control automático esté formalizado mediante sus respectivos modelos matemáticos [15].

El modelado y simulación se ha constituido en una poderosa herramienta para el diseño, análisis y optimización de sistemas y procesos industriales [1]. La disponibilidad de computadores personales cada vez más poderosos, de menor costo y de fácil uso, acompañados por software o programas de aplicación y lenguajes de programación altamente flexibles, ha permitido la masificación del uso de diferentes técnicas de simulación y control de procesos. Varias ventajas de la experimentación a escala de la simulación de procesos industriales cuyas dinámicas son complejas y peligrosas son expuestas en Fritzson [3]. Estas constituyen una alternativa de solución en la validación de resultados obtenidos a problemáticas formuladas de la ingeniería en control automático.

Existen diversos métodos de análisis y diseño a la hora de abordar problemas de control automático; en particular, el uso del cálculo numérico y la simulación y modelado mediante modelo matemático, la simulación y control con programación gráfica y la simulación mecánica integrada a sistemas de control.

#### 2. Simulación y modelado matemático de procesos.

La simulación mediante modelos matemáticos posibilita un gran número de aplicaciones y permite enlazar diferentes áreas del conocimiento. Posibilita avanzar en la solución de problemas, cuyos planteamientos involucran funciones matemáticas que, en muchos de los casos, no poseen una solución analítica o el número de variables y operaciones que intervienen presentan un nivel elevado de complejidad y operatividad [8].

En lo que a la ingeniería de control respecta, aplicaciones como Matlab [7] (laboratorio de matrices) que es un software matemático que ofrece un entorno de desarrollo integrado (IDE), con un lenguaje de programación propio (lenguaje M), permiten diseñar el modelo del proceso y adquirir los datos que serán usados para el control de procesos. [12] Scilab un lenguaje de programación de alto nivel para cálculo científico, interactivo de libre uso y disponible en múltiples sistemas operativos, contiene herramientas de simulación: programas de resolución de sistemas de ecuaciones diferenciales (explícitas e implícitas). Xcos: simulador por diagramas en bloque de sistemas dinámicos híbridos y de control clásico, [10] PsiLAB ha sido desarrollado para la investigación científica y el análisis de datos.

Para llevar a cabo las labores de control mediante este tipo de método es necesario hacer uso de un controlador, que permita realizar un control sobre la variable del proceso [14]. Por medio de las diferentes leyes de la física y del modelado matemático de sistemas físicos, se hallan las ecuaciones que caracterizan este proceso para llevar a cabo una compatación entre los datos obtenidos por el controlador y el modelo matemático alcanzado. Una vez hecho esto, se comprueba si el modelo es solución del sistema. Por medio de una tarjeta de adquisición de datos (DAQ) conectada a un ordenador y al controlador, se puede adquirir cada cambio de la variable en función del tiempo. Esto con el fin de hacer una curva con estos cambios. Y mediante uno de los programas antes citados se diseña el modelo del proceso y se adquieren los datos que serán usados para el control de procesos. Investigación, Tecnología y Cien<br>
n del tiempo. Esto con el fin de hacer<br>
con estos cambios. Y mediante uno de<br>
sen antes citados se diseña el modelo<br>
co y se adquieren los datos que serán us<br>
control de procesos.<br>
Pressur

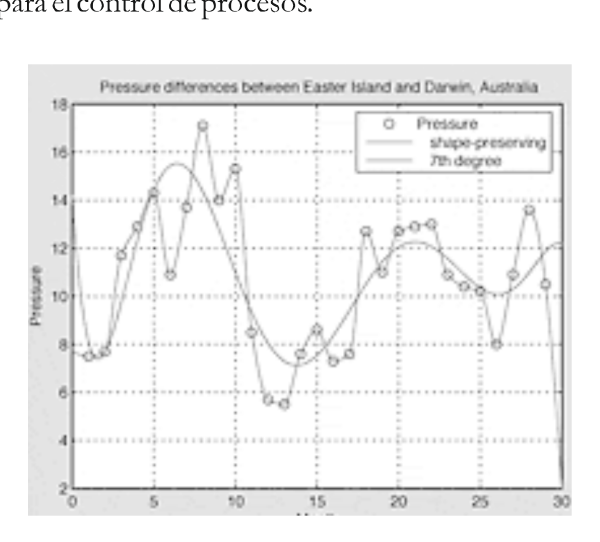

Figura 1. Simulación mediante modelo matemático de variables de procesos,

## 3. Simulación y control de procesos con programación gráfica.

La programación mediante un lenguaje gráfico se basa principalmente en cuatro elementos:(1) el uso de iconos, cables y controles. (2) programación en base a un diagrama de bloques. (3) programación basada en paneles de control y de diagrama. (4) la ejecución del programa basado en el flujo de datos. En este tipo de sistema se interconectan iconos o bloques (que representan los diferentes componentes del sistema a controlar) a través de cables gráficos, que permiten el flujo de datos entre los bloques. Cada bloque cuenta con terminales de entrada y salida. Los terminales de entrada permiten que cada bloque se ejecute cuando todos los datos de entrada son recibidos, mientras los terminales de salida permiten enviar los resultados del procesamiento de la señal a otros bloques, para que cumplan sus respectivas funciones. De esta forma se puede simular un sistema completo y luego construir físicamente el proceso, aplicando el modelo de control previamente simulado. Para lo cual se cuenta con herramientas como [4] GSIM (Control and Simulation Tooolkit,) permite utilizar

el diagrama de polos y ceros, y moverlos en forma eráfica para lograr la estabilidad del sistema, y calcular la ganancia de retroalimentación G(s) para el nuevo sistema de lazo cerrado. [5] LabVIEW es una herramienta gráfica para pruebas, control y diseño mediante la programación. El lenguaje que usa se llama lenguaje G, donde la G simboliza que es lenguaje gráfico, LabVIEW consigue combinarse con tarjetas de adquisición de datos y otros tipos de software y hardwate. [6] LabWindows/CVI es un entorno de desarrollo integrado para el lenguaje C enfocado en el desarrollo de programas de prueba, medida y control gracia a la instrumentación virtual (en ingles, CVI es el acrónimo de C for Virtual Instrumentation). LabWindows/CVI permite concebir aplicaciones de adquisición de datos, así como de los interfaces gráficos, permitiendo almacenar y analizar estos datos. [13] Simulink Control Design permite diseñar y analizar sistemas de control de modelado en Simulink. Puede detectar automáticamente las ganancias de los controladores para cumplir con los requisitos de desempeño, permite diseñar y analizar las estructuras de control.

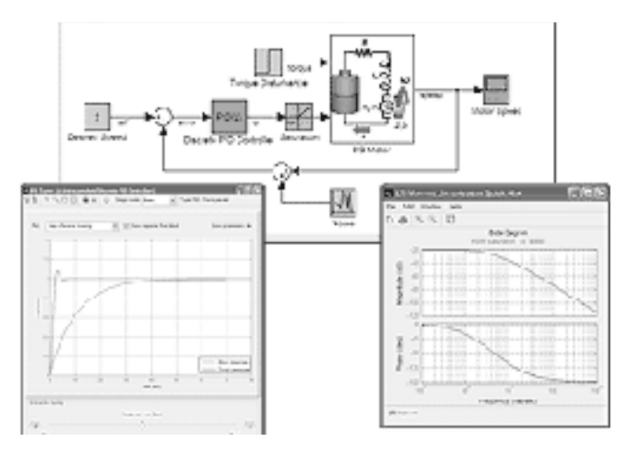

Figura 2. Interfaz de programación de gráfica de procesos

### 4. La simulación mecánica integrada a sistemas de control.

Figura 2. Interfaz de program<br>4. La simulación mecánica<br>control.<br>Como parte de la etapa de<br>simulación tridimension:<br>ayudar en la visua<br>comportamiento de la<br>algoritmo de control en<br>algoritmo de control en Como parte de la etapa de creación de prototipos la simulación tridimensional se puede utilizar para ayudar en la visualización tanto del comportamiento de la planta y los efectos del algoritmo de control en la planta de control. La

simulación mediante paquetes de diseño tridimensional permite evaluar diferentes conceptos de diseño antes de construir un prototipo físico costoso, además de simular los aspectos mecánicos, eléctricos y el sistema de control del diseño mecánico [9]. Herramientas como NI LabView y SolidWorks permiten aprovechar el diseño colaborativo entre ingenieros mecánicos, eléctricos y de control, para optimizar el diseño de las maquinas y procesos logrando un alto rendimiento y modelos que simulan completamente los sistemas y permiten visualizar la interacción de todos los elementos del proceso.

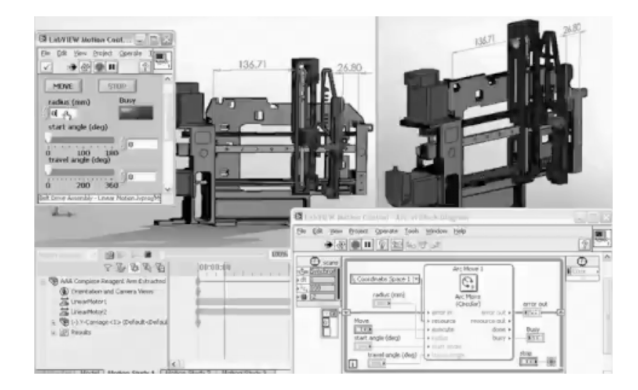

Figura 3. Interfaz de simulación mecánica integrada a sistemas de control,

#### 5. Conclusiones

La simulación computarizada de sistemas de control permite predecir el comportamiento de los procesos, antes de hacer una implementación real de los sistemas, evitando grandes inversiones de dinero en modelos físicos que deben ser afinados mediante pruebas que implican la utilización de recursos que en algunas ocasiones son de difícil acceso. Adicionalmente, el modelado y simulación computarizada evitan la interacción con variables de alto riesgo y permite la simulación de condiciones extremas en las cuales los operarios no pueden interactuar directamente con la maquina, tal es el caso de altas temperaturas o presiones, sistemas eléctricos de altos voltajes o sustancias toxicas, lo cual convierte al modelado y simulación en una gran opción en el momento de diseñar un sistema de control.

De igual manera, la implantación de las técnicas de simulación mediante computadora en el aula es una realidad en los actuales sistemas educativos. La necesidad de poder comprender determinados mecanismos, Operadores técnicos y sistemas obliga a utilizar el ordenador como instrumento para el aprendizaje [11].

Finalmente, los diferentes métodos de simulación permiten al ingeniero de control o instrumentista elegir la aplicación que más se adapte a su proceso y generar modelos de control que suministren información completa y confiable de las variables de control.

#### Bibliografía

[1] Alvarado, Igor, Simulación y Control de Procesos con Programación Gráfica, Kansas State University, 2001.

[2] Crapato, E; Tosetti, S; Ambiente de Simulación, Monitoreo y Control Remoto de un Sistema de Riego por Goteo; Instituto de Automática (INAUT) - Universidad Nacional de San Juan, Argentina, 2009

[3] Fritzson Peter: "Introducción al Modelado y Simulación de Sistemas Técnicos y Físicos con Modélica, ISBN 84-611- 2094-9, 2006.

[4] GSIM,

http:/ /www.physics.unh,edu/maurik /gsim\_info.shtml

[5] LabView, http: / /www.ni.com/labview/esa/

[6] LabWindows, http: / /www.ni.com/lwcvi/

[7]Matlab. /SIMULINK. http: / /www.mathworks.com.

[8] Modelos Matematicos y Simulación, http:/ /www.uniboyaca.edu.co /fcci/index.php?option=co m\_content&view=category&layout=blog&id=127&Itemid  $=640$ 

[9] Pazos, Carlos, Simulaciones Mecánicas con SolidWorks y Labview, National Instruments, Mexico, 2010.

[10] PsiLAB, http: / /psilab.sourceforge.net/

[11] Ruiz José, La Simulación como Instrumento de Aprendizaje, Tecnología Eléctrica E. Secundaria, 2010

[12] SciLab, http:/ /www.scilab.org/

[13]Simulink Control Desig, http: / /www.mathworks.com/products/simcontrol/

[14] Vásquez, G; González, E, Modelado Matemático De La Planta De Procesos De Festo Burkert (Procesotérmico), Universidad Santo Tomás, Colombia, 2005

[15] Vázquez, Luis, Simulación y Modelos Matemáticos Para Generador De Vapor Con Domo, Universidad de Oriente, México, 2010.